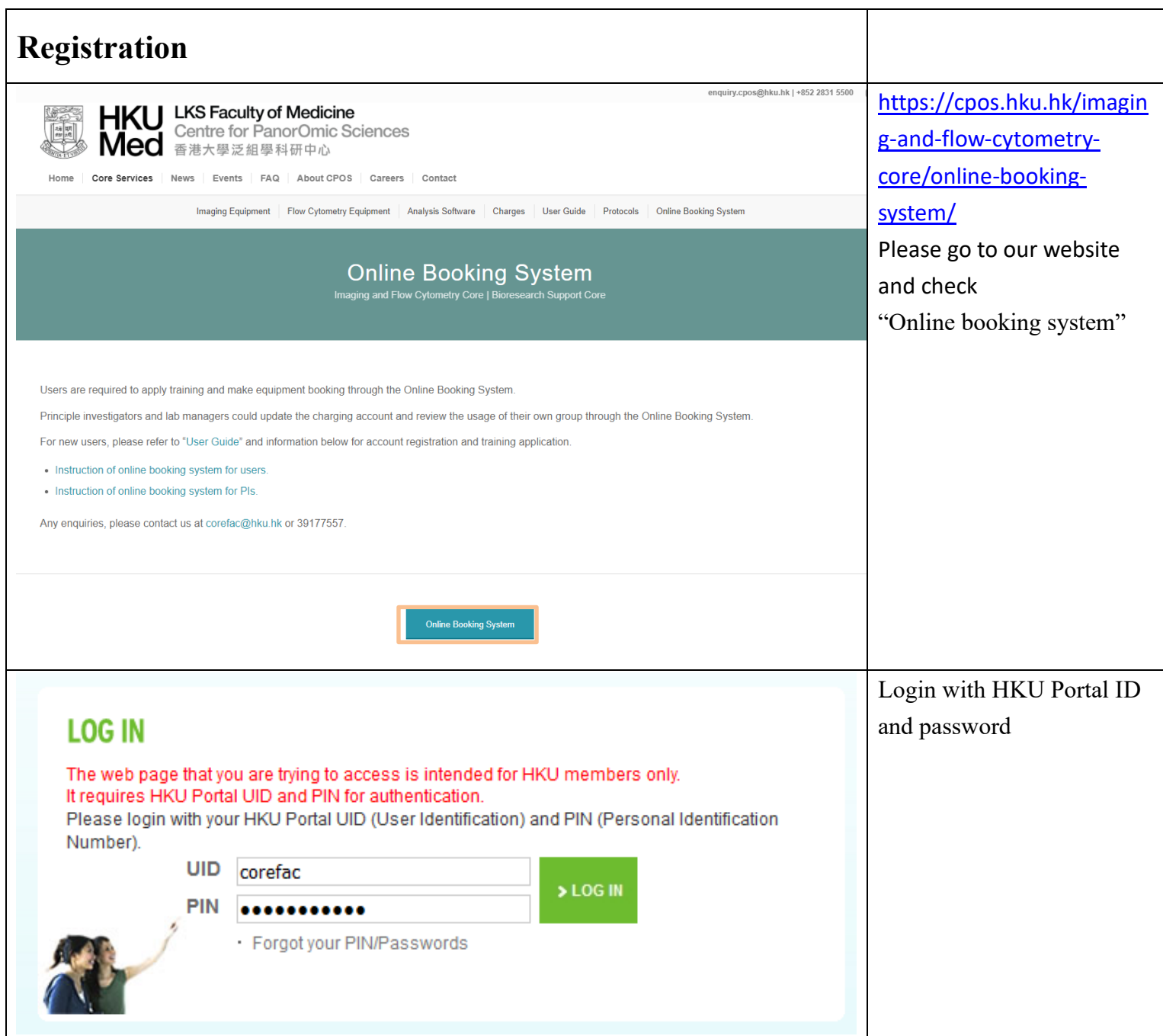

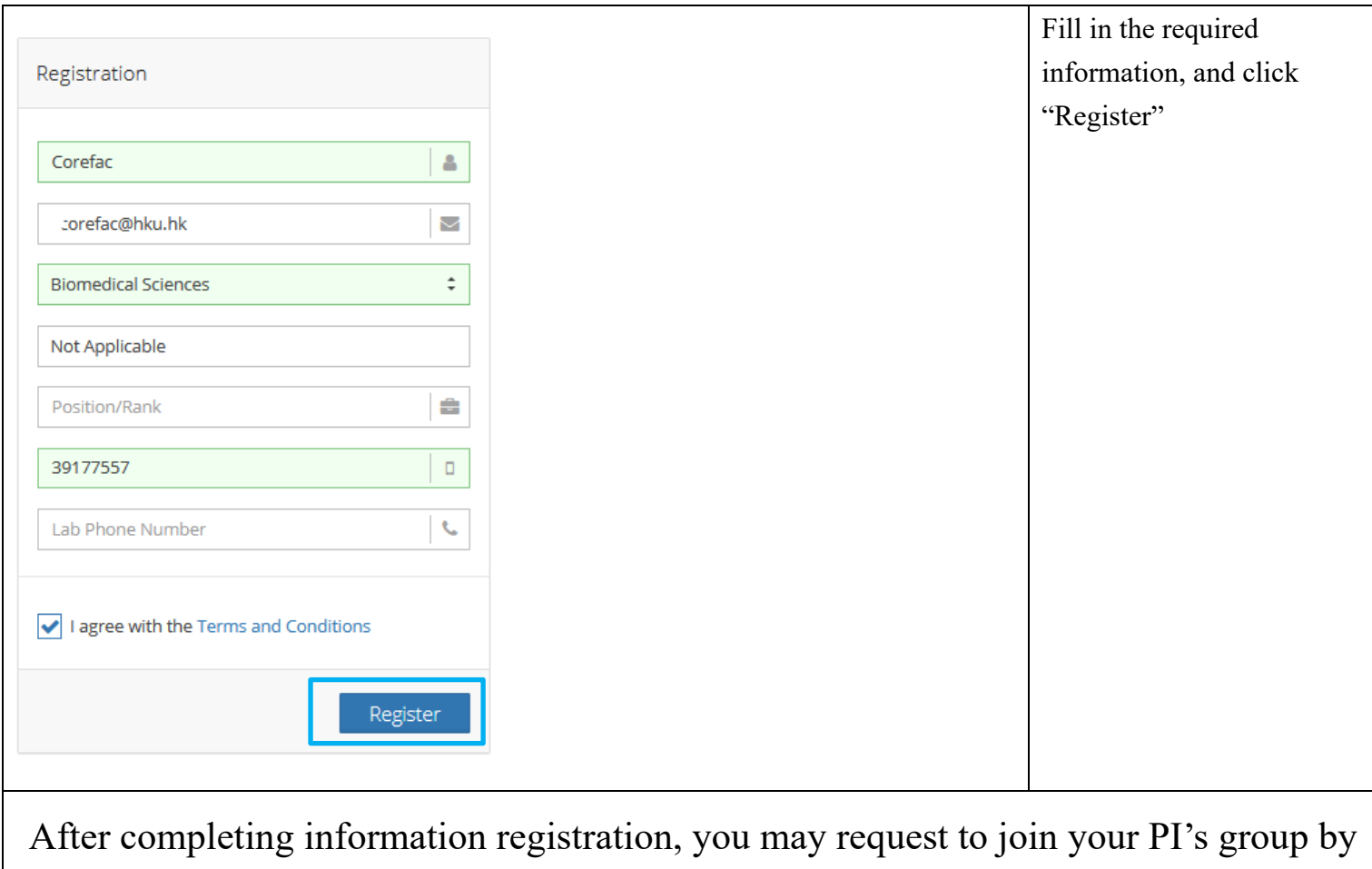

sending email to **fmbcores.cpos@hku.hk** and cc your PI.

Our staff will add you into the group manually.

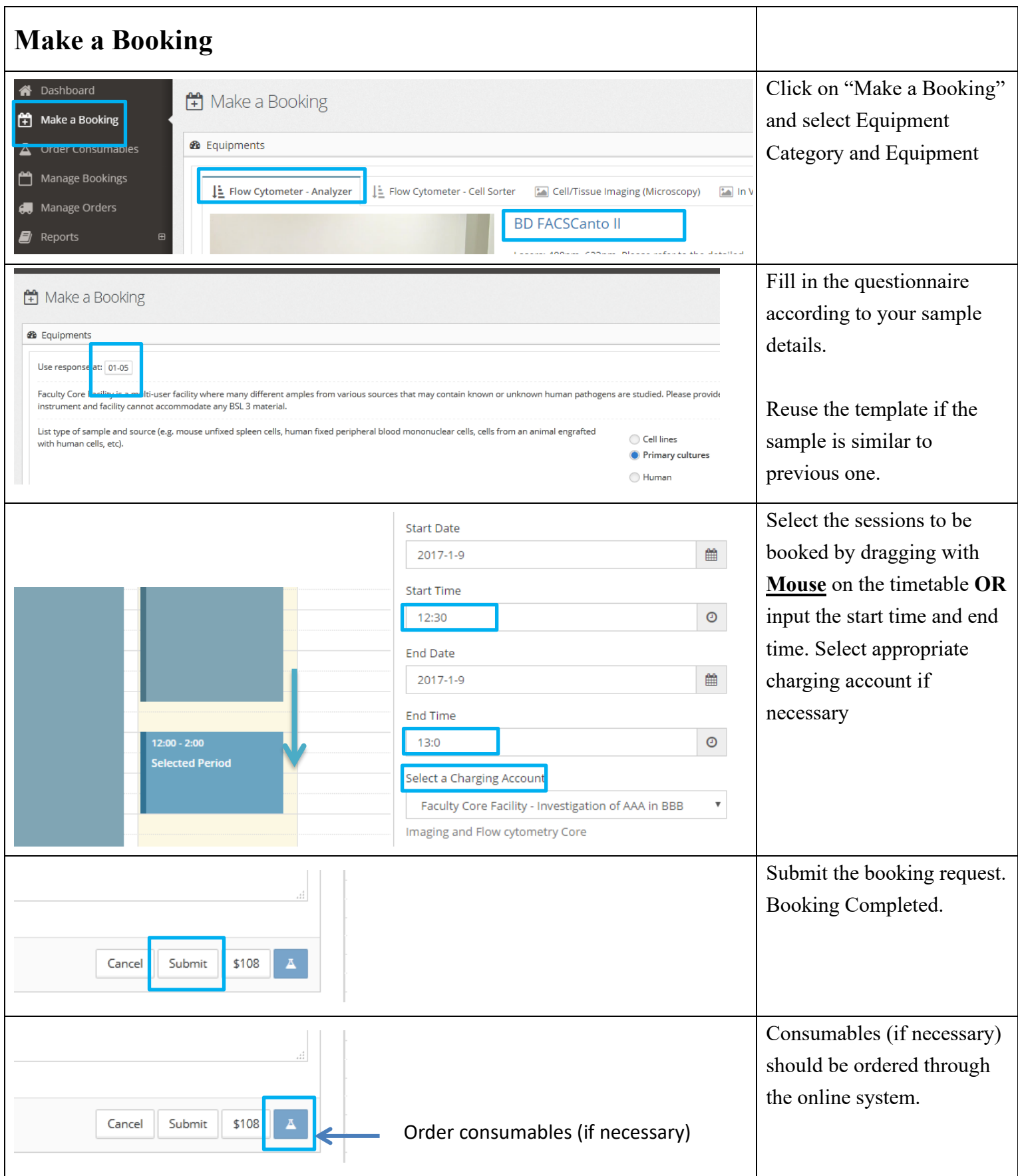

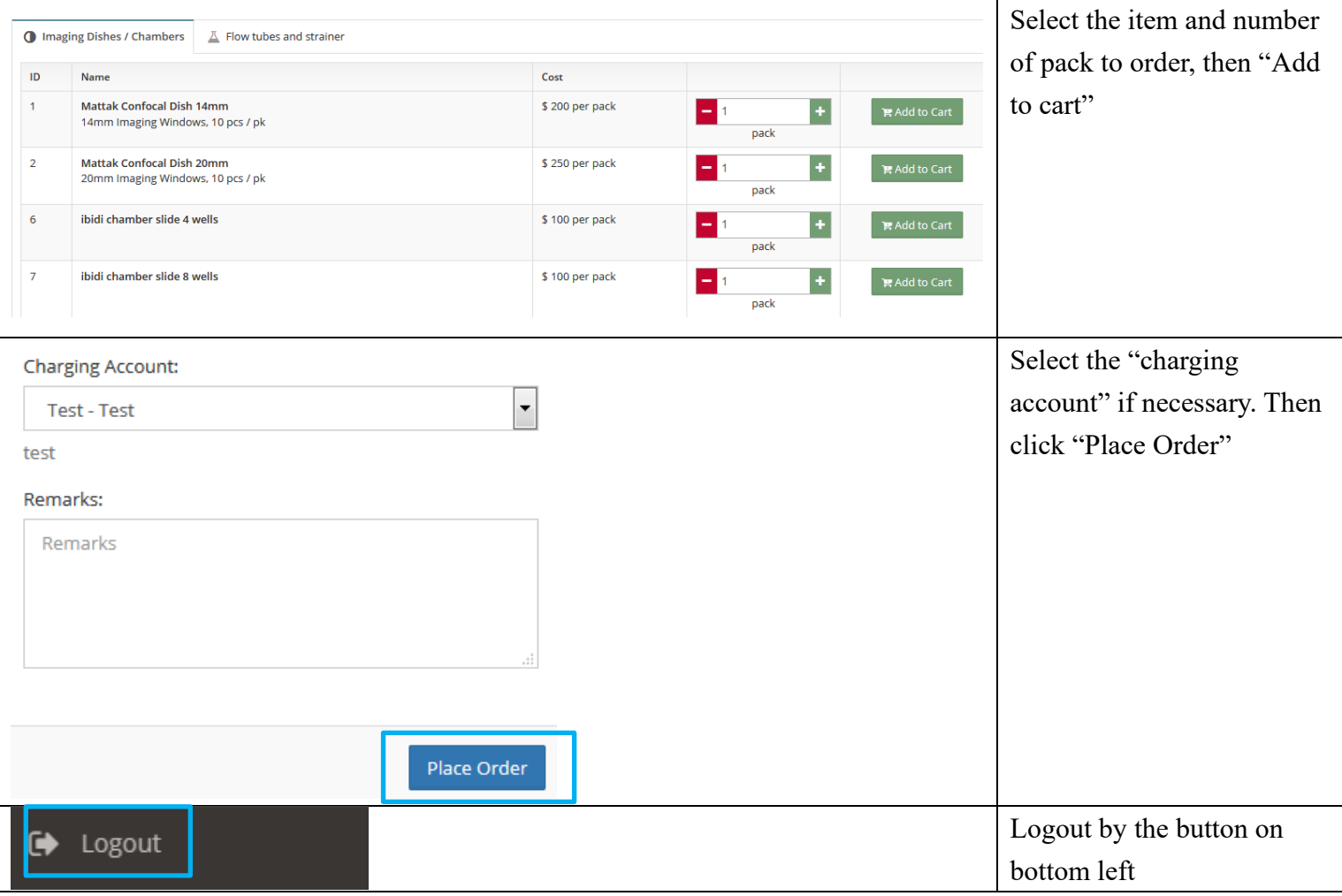

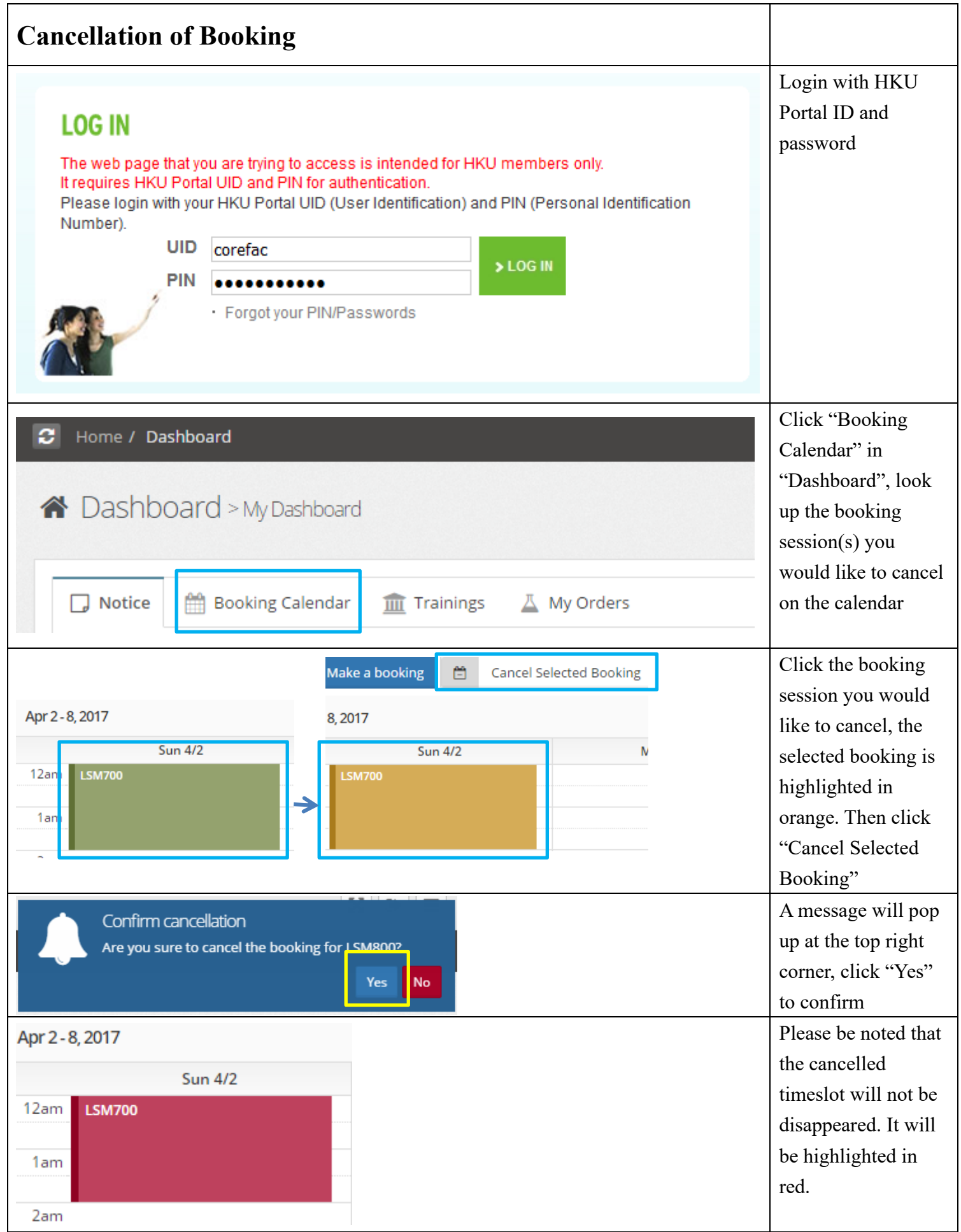

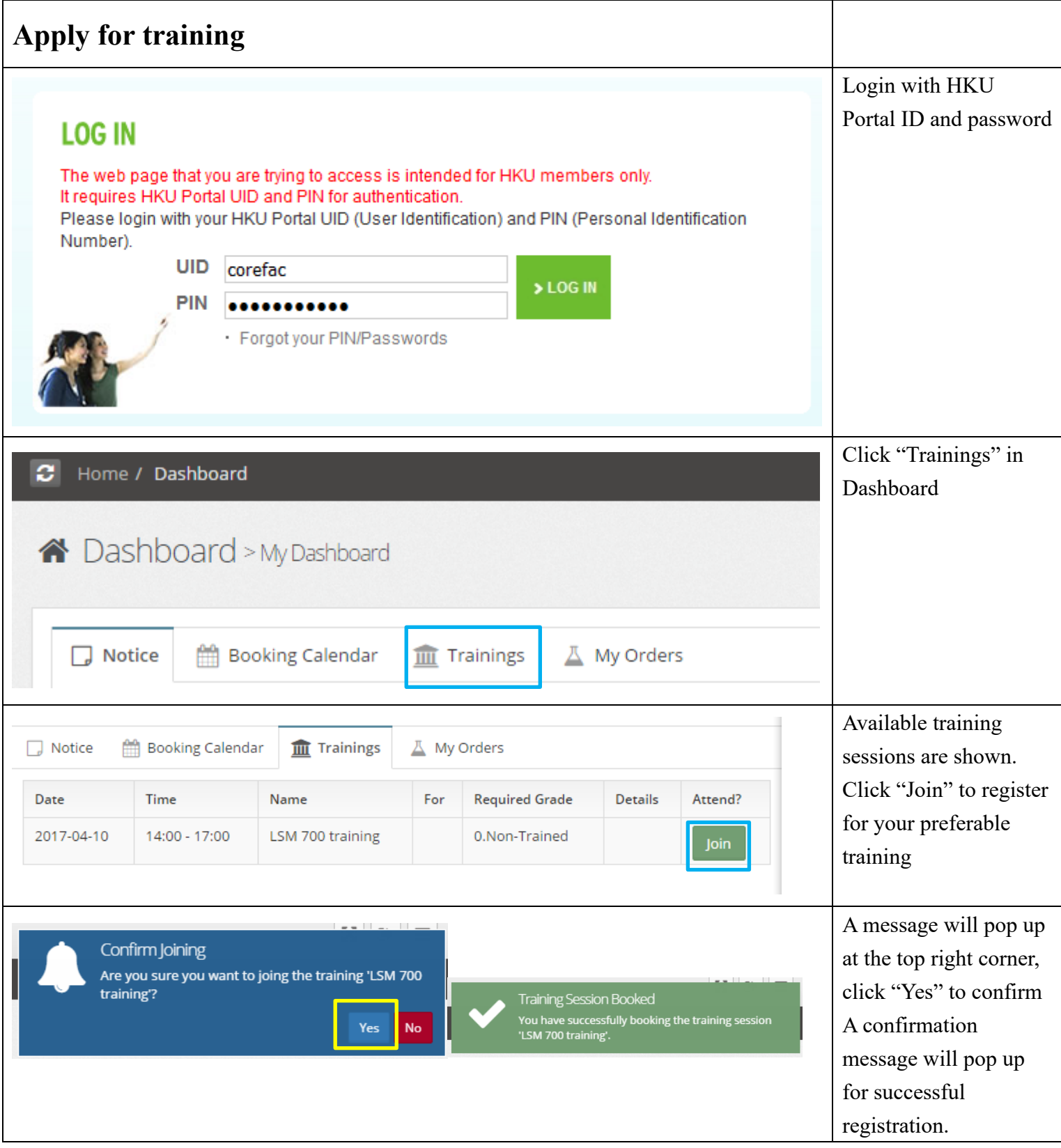

Should you have any inquiry, please contact fmbcores.cpos@hku.hk or 3917 7557.